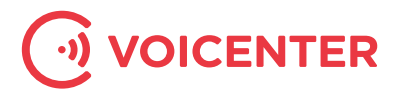

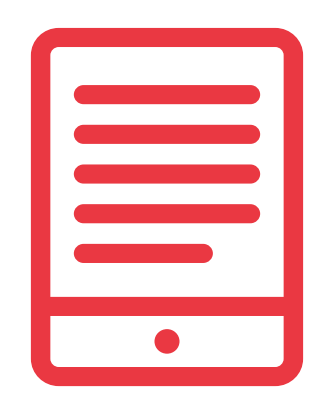

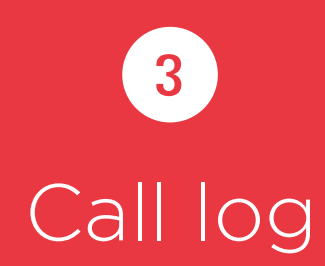

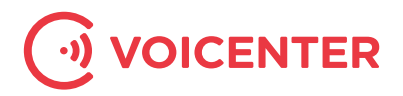

# 3. Call log (Version 0.1)

# **CDR API allows you to get call record details by simple WEB request.**

This API allows you to run a specific query for call record details made by a specific user. In order to recieve call record details automatically on an ongoing basis, please use the CDR notification API.

**URI:** https://api1.voicenter.co.il/hub/cdr/

## Request:

accepts JSON and GET

### CDR request parameters:

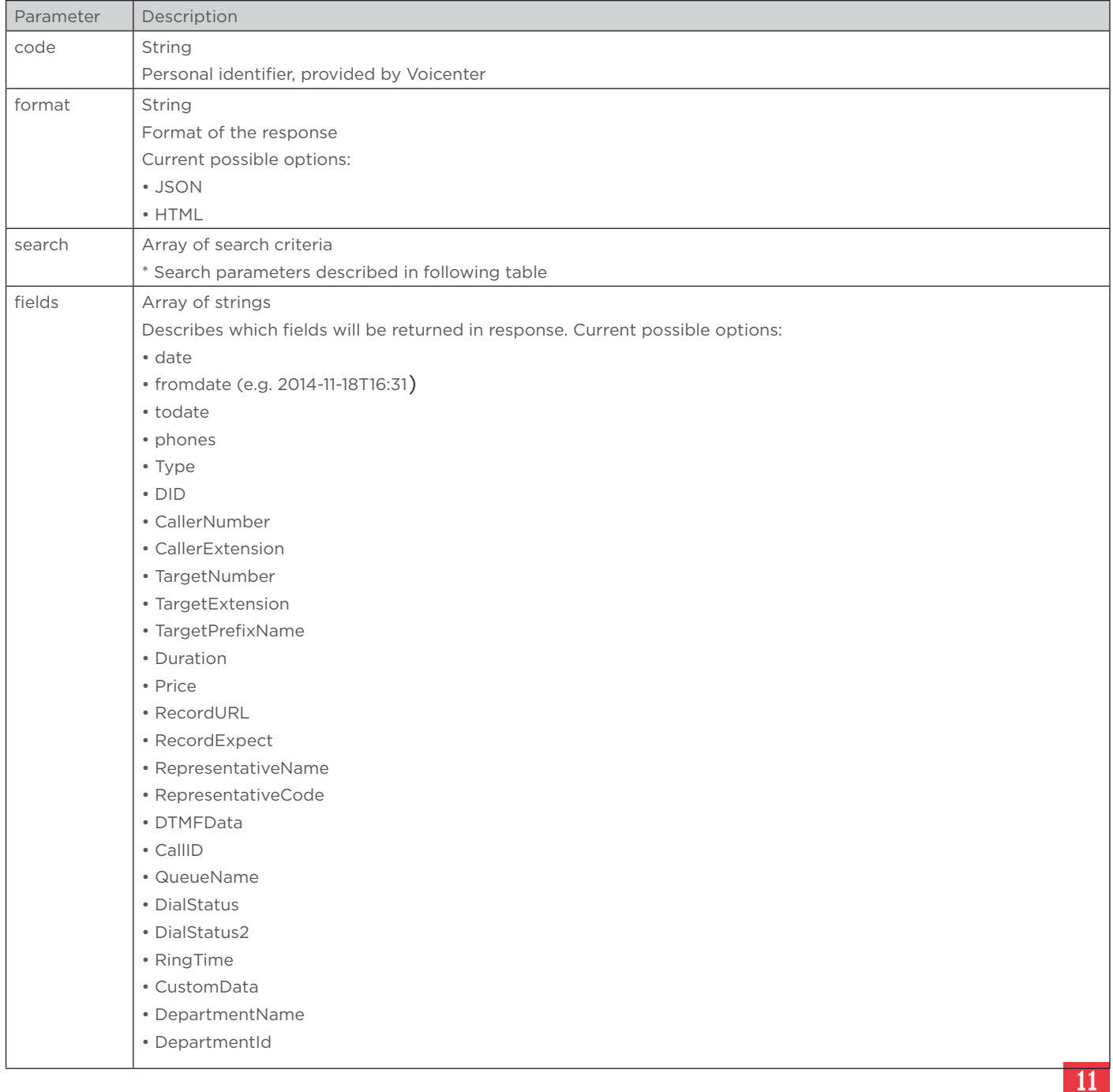

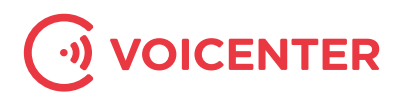

#### Search criteria options are

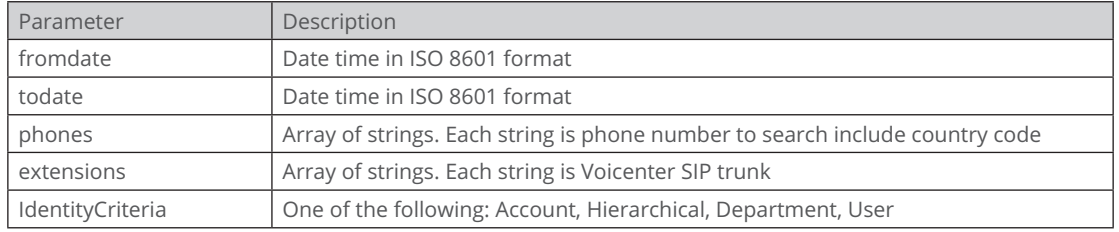

## Request example in JSON format:

```
{
     "code": "xxxxxxxxxxxxxxxx",
     "format": "JSON",
        "fields": [
                    	 	 "Date",
                   	 	 "Type",
                   	 	 "DID",
                   	 	 "CallerNumber",
                   	 	 "CallerExtension",
                   	 	 "TargetNumber",
                   	 	 "Duration",
                   	 	 "RecordURL",
                   	 	 "RepresentativeName"
                    ],
    "search": {
     "fromdate": "2015-05-14T08:00",
     "todate": "2015-05-14T16:30",
    "phones": ["97272776772"]
     }
}
20
 1
 2
 3
 4
 5
 6
 7
8
9
10
11
12
13
14
1516
17
18
19
```
#### Request example in GET format:

https://api1.voicenter.co.il/hub/cdr/?code=xxxxxxxxxxxxxxxxxxxx&format=JSON&todate=2014- 11-18T16:31&fromdate=2014-11-11T16:31&phones=972547588535&phones=0500000000&extension s=SipSip&fields=Date&fields=Type&Fields=DID&Fields=CallerNumber

#### Response:

#### JSON:

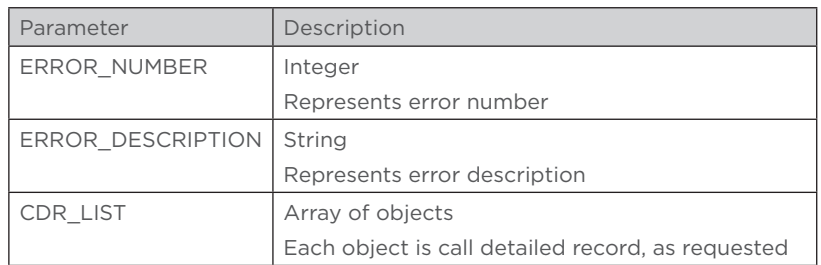

#### HTML:

In case of HTMP the response is table-based HTML page

#### Errors:

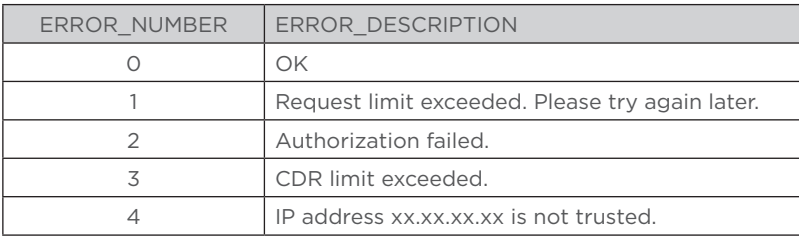

12

# CDR request parameters:

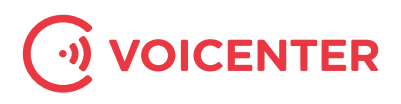

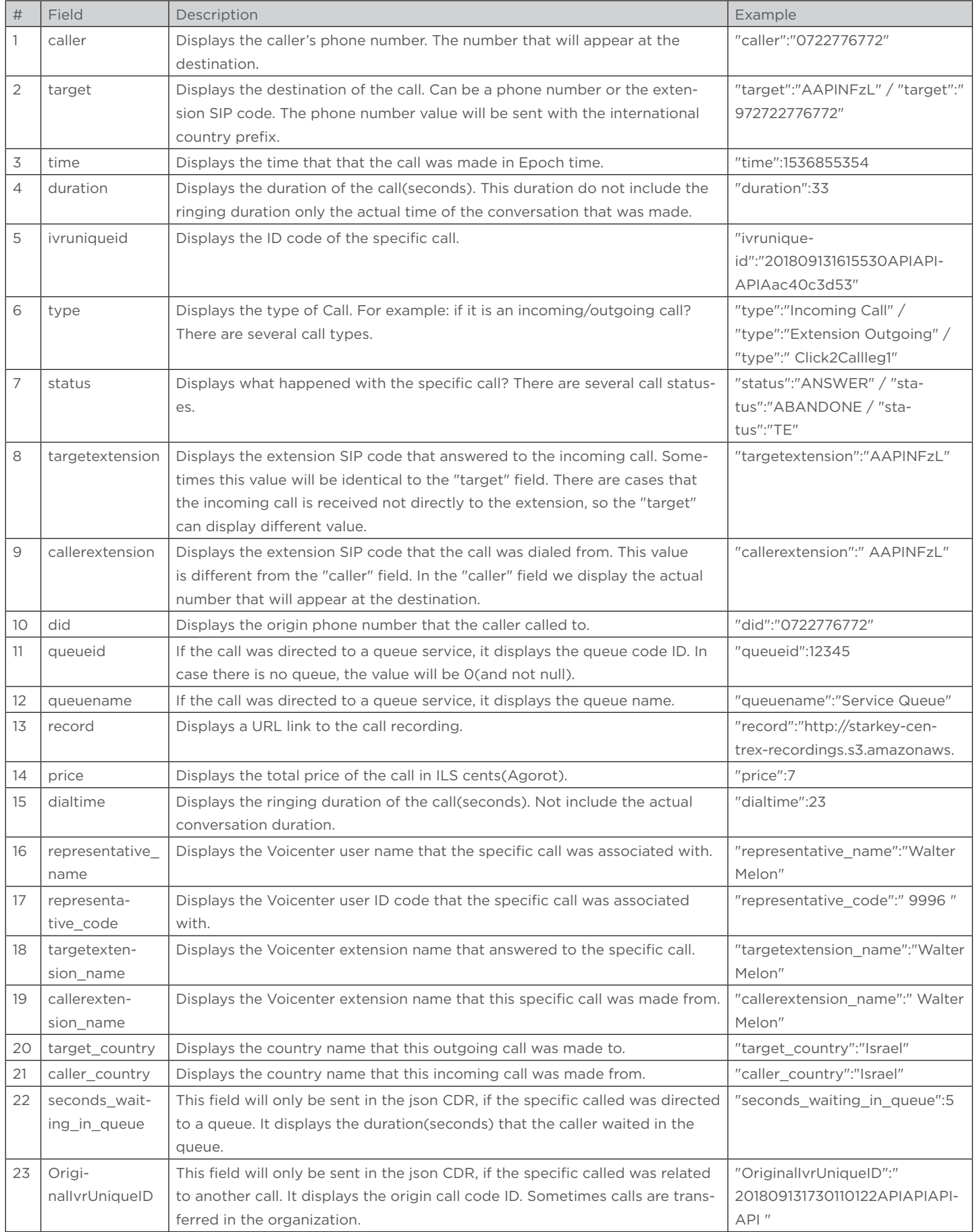

13

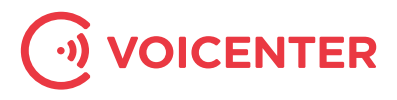

# Call types:

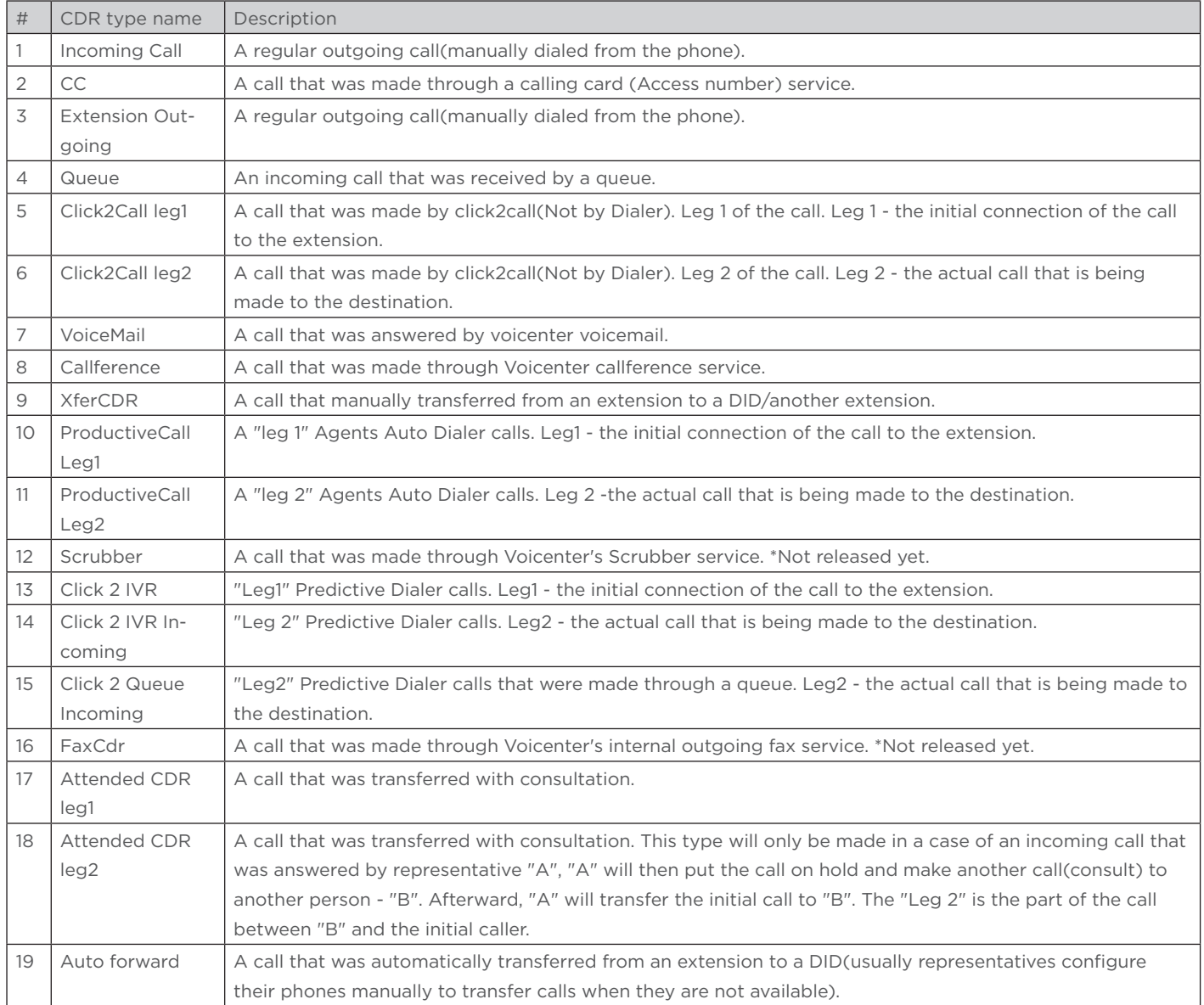

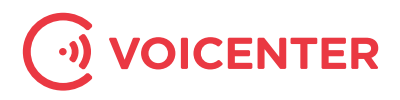

## Call statuses

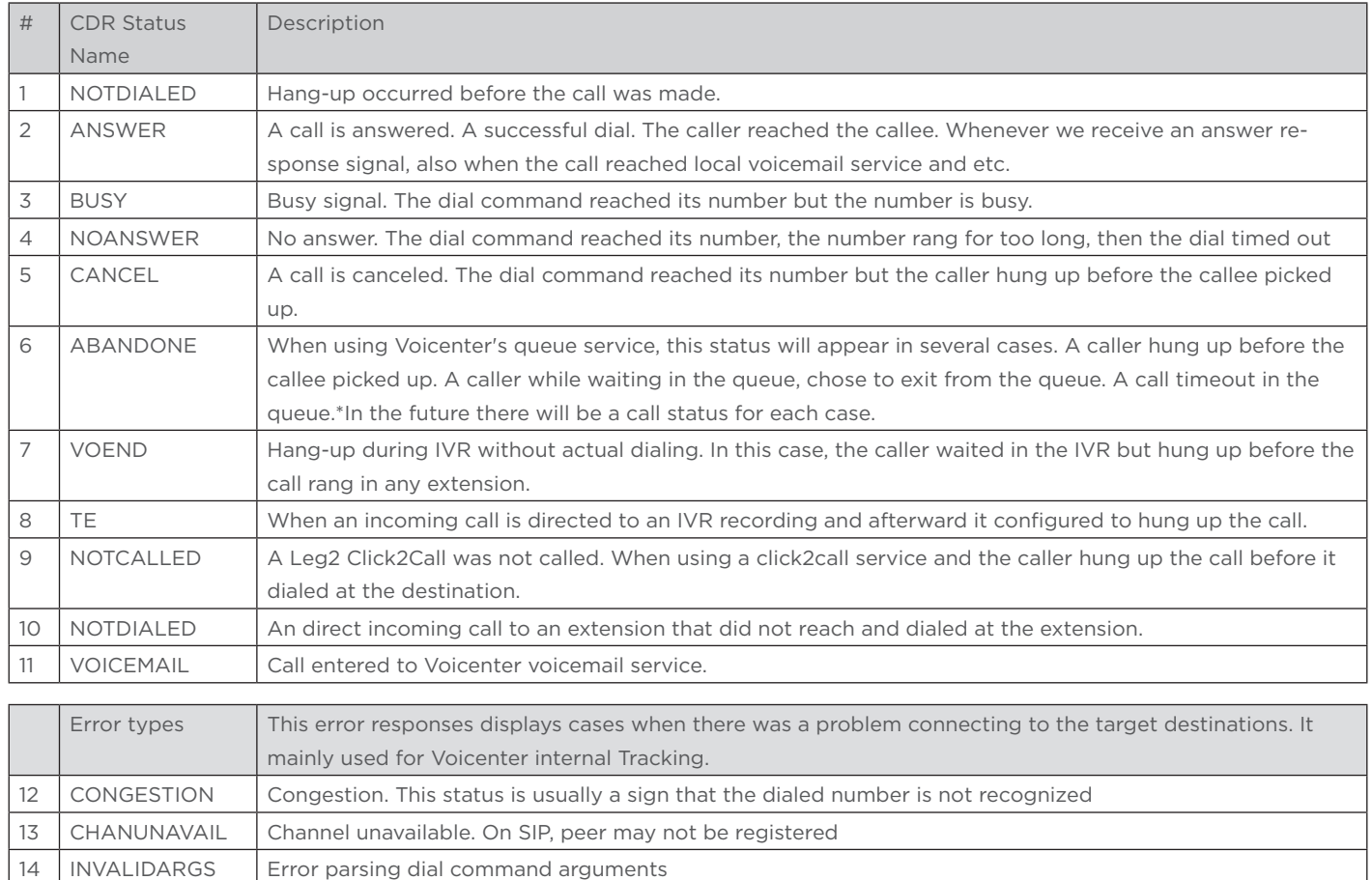

15 SSWPREAUTH SSW outgoing call cancel before actual dial